Web链接

web链接 作用:

1、主要是用于链接到外部资源,并且可以向外部资源传递参数;

2、也可链接到内部资源。

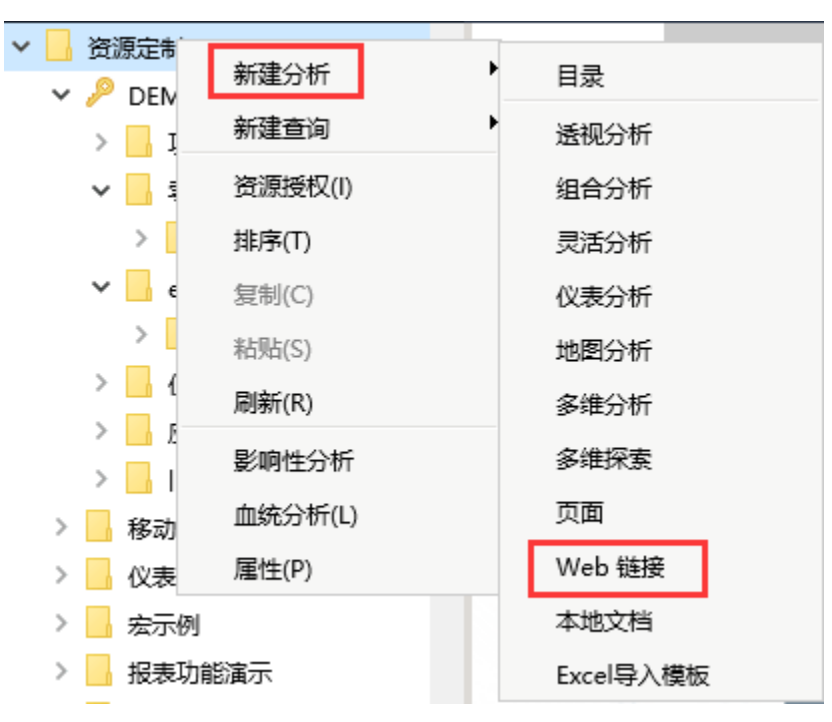

功能入口: 在 定制管理>新建分析>web链接 界面的快捷方式 web链接 或是在左侧资源树上,选中资源定制右键 新建分析>web链接 。如下图:

界面介绍:

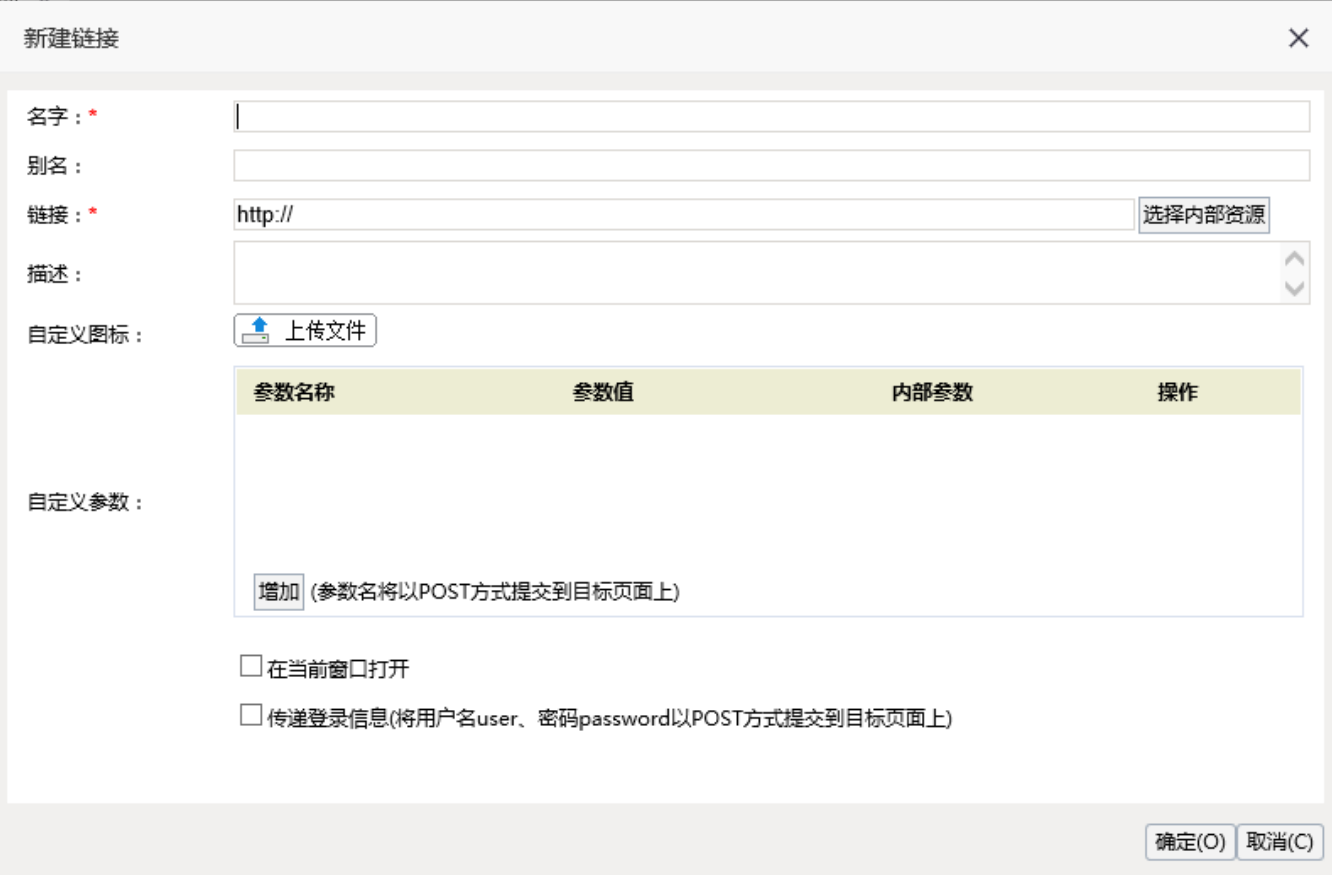

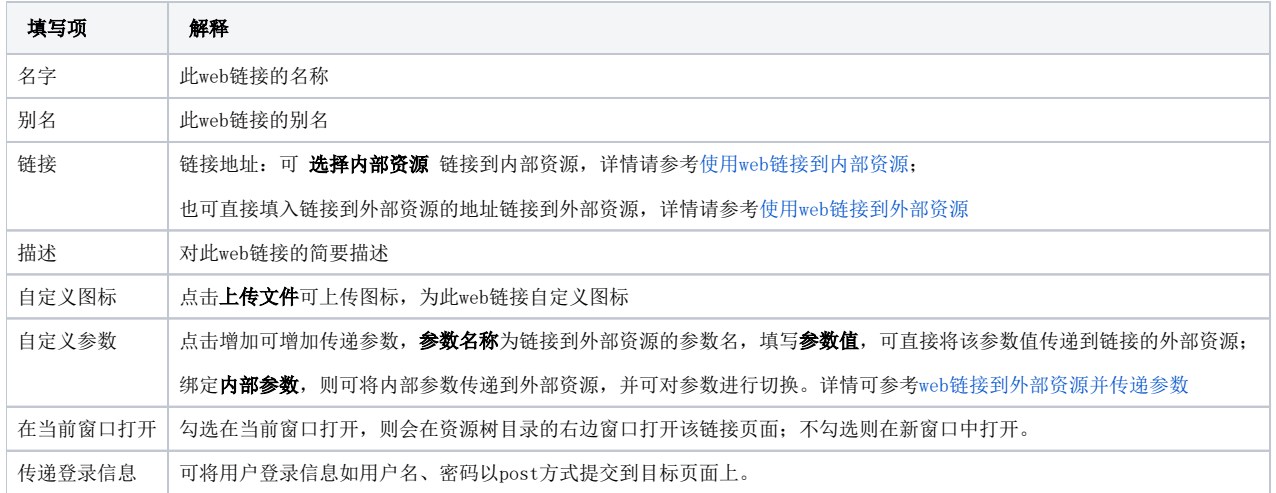